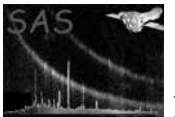

# dsvalidate

June 2, 2019

#### Abstract

Check a dataset. This task is part of the daltools package

#### 1 Instruments/Modes

Instrument Mode

#### 2 Use

## 3 Description

Check a dataset using a template derived from the output from dstruct

Checks one or more datasets for compliance to a speicfication in a given template. The template specification is similar to the output from dsstruct.

### 4 Parameters

This section documents the parameters recognized by this task (if any).

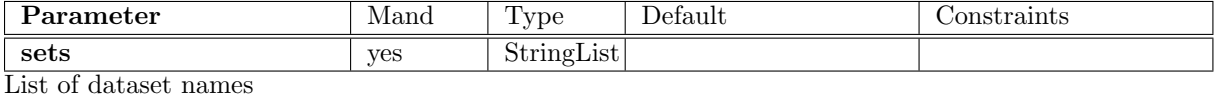

template we love yes setting

Name of file containing structure template

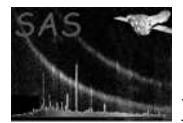

### 5 Errors

This section documents warnings and errors generated by this task (if any). Note that warnings and errors can also be generated in the SAS infrastructure libraries, in which case they would not be documented here. Refer to the index of all errors and warnings available in the HTML version of the SAS documentation.

### 6 Input Files

1.

## 7 Output Files

1.

### 8 Algorithm

#### 9 Comments

•

### 10 Future developments

References